Umweltdepartement

Amt für Vermessung und Geoinformation

Bahnhofstrasse 16 Postfach 1213 6431 Schwyz Telefon 041 819 25 41

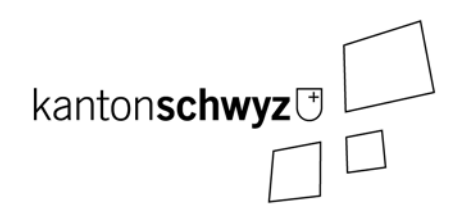

# **Planerischer Gewässerschutz**

## **Modelldokumentation**

**SZ-CH-130.1 SZ-CH-131.1 SZ-CH-132.1**

## **Impressum**

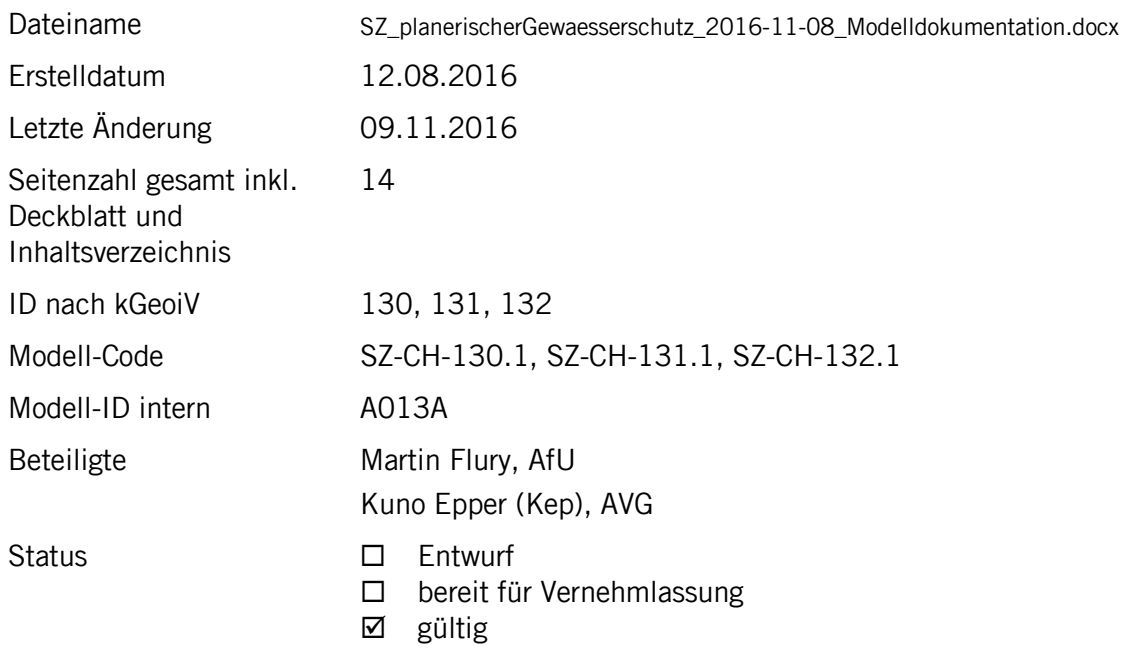

## **Historie**

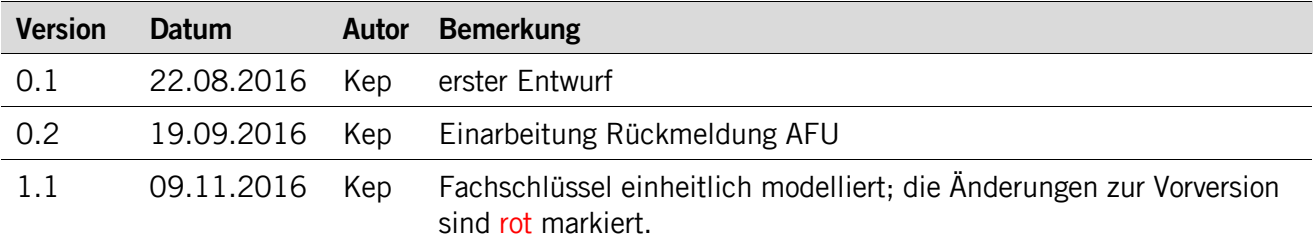

## **Koreferat**

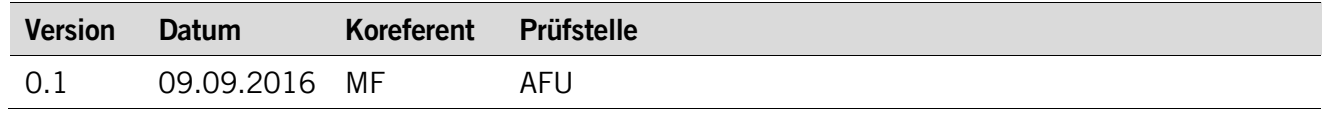

## **Referenzierte Dokumente**

<span id="page-1-2"></span><span id="page-1-1"></span><span id="page-1-0"></span>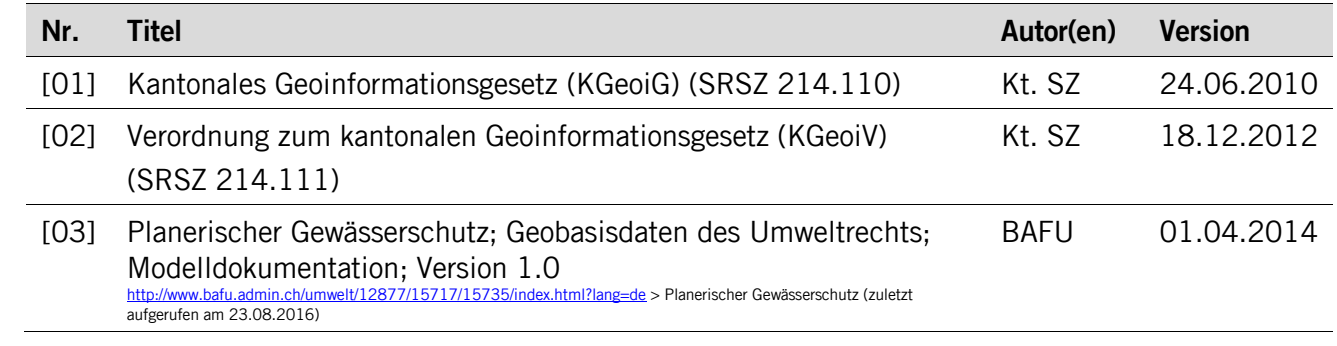

## Inhaltsverzeichnis

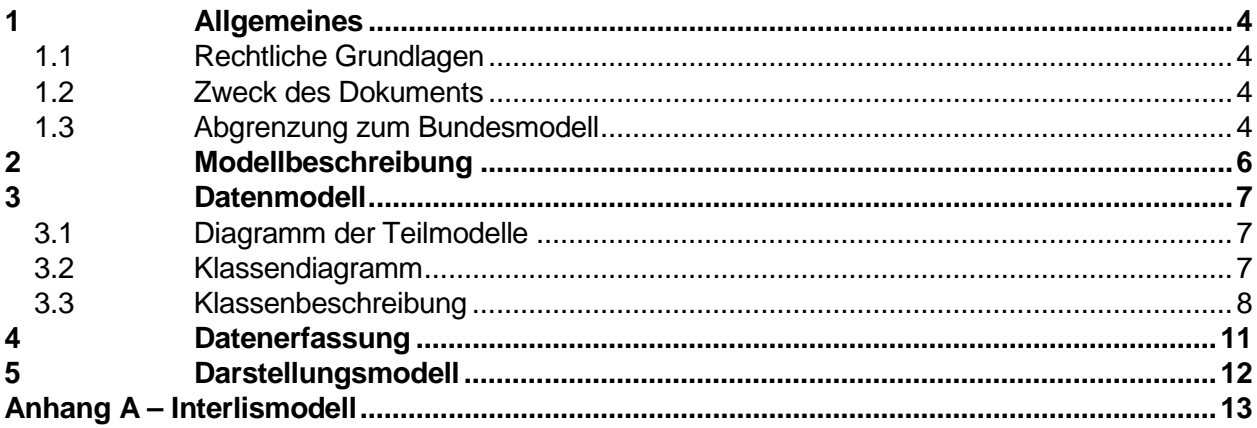

## <span id="page-3-0"></span>**1 Allgemeines**

#### <span id="page-3-1"></span>**1.1 Rechtliche Grundlagen**

Seit dem 1. Juli 2008 ist das Bundesgesetz über Geoinformation (GeoIG) in Kraft. Am 1. Juli 2012 erfolgte die vollständige Inkraftsetzung des kantonalen Geoinformationsgesetzes (KGeoiG) [\[01\].](#page-1-0)Es hat zum Ziel, verbindliche Vorgaben für die Erfassung, Modellierung und den Austausch von Geodaten festzulegen.

Am 1. Januar 2013 trat die kantonale Verordnung über Geoinformation (KGeoiV) in Kraft [\[02\].](#page-1-1) Sie präzisiert das KGeoiG in fachlicher sowie technischer Hinsicht und führt im Anhang 1 "Katalog der Geobasisdaten des Bundesrechts mit Zuständigkeit beim Kanton" und im Anhang 2 "Katalog der Geobasisdaten des kantonalen Rechts". Darin werden die Fachstellen definiert, welche für die Ausarbeitung eines Geodatenmodells zuständig sind.

#### <span id="page-3-2"></span>**1.2 Zweck des Dokuments**

Dieses Dokument beschreibt die Geobasisdatensätze

- Gewässerschutzbereiche (130),
- Grundwasserschutzzonen (131) und
- Grundwasserschutzareale (132).

Für die Modellierung ist der Bund zuständig. Er hat die drei Geobasisdatensätze im minimalen Geobasisdatenmodell "PlanerischerGewaesserschutz\_V1" zusammengefasst. Für die Datenerfassung ist der Kanton zuständig. Er hat das minimale Bundesmodell mit den kantonalen Mehranforderungen erweitert.

<span id="page-3-3"></span>Alle drei Geobasisdatensätze sind Bestandteil des ÖREB-Katasters.

#### **1.3 Abgrenzung zum Bundesmodell**

Die Grundlage für das kantonale Modell bildet das minimale Geobasisdatenmodell des Bundes. Modellanpassungen wurden insofern durchgeführt, dass sie den kantonalen Modellierungsrichtlinien entsprechen, den Modellierungsvorgaben des Bundesmodells aber nicht entgegenstehen. Als Beispiel einer kantonalen Modellierungsrichtlinie ist der Verzicht auf den Import von Modellen, welche nicht durch den Kanton bewirtschaftet werden. Zudem wurde das Bundesmodell mit den kantonalen Mehranforderungen erweitert.

Eine Zusammenstellung aller Anpassungen ist in der nachfolgenden Tabelle ersichtlich.

![](_page_4_Picture_217.jpeg)

![](_page_5_Picture_98.jpeg)

## <span id="page-5-0"></span>**2 Modellbeschreibung**

Das kantonale Datenmodell basiert auf dem Bundesmodell. Auf Stufe Kanton wurden keine wesentlichen Anpassungen vorgenommen. Somit wird hier auf die Modellbeschreibung des Bundes verwiesen (vgl. [\[03\]\)](#page-1-2).

## <span id="page-6-0"></span>**3 Datenmodell**

#### <span id="page-6-1"></span>**3.1 Diagramm der Teilmodelle**

Das Modell besteht aus zwei Teilmodellen, Themen:

- Gewässerschutzbereiche (GSBereiche) und
- Grundwasserschutzzonen (GWSZonen).

![](_page_6_Figure_5.jpeg)

#### <span id="page-6-2"></span>**3.2 Klassendiagramm**

![](_page_6_Figure_7.jpeg)

#### <span id="page-7-0"></span>**3.3 Klassenbeschreibung**

#### **3.3.1 Allgemeines**

In diesem Kapitel wird jede Klasse in tabellarischer Form beschrieben. Die Tabellenspalten sind:

- Name: Name des Attributes
- Anzahl: Anzahl der Werte für ein Attribut 1: Angabe eines Wertes zwingend 0..1: kein oder ein Wert 0..\*: kein, ein oder mehrere Werte möglich • Typ: Typ des Wertebereiches eines Attributs; Wertebereiche sind: Text: Zeichenkette; freier Text Zahl: Zahl; Nummer Datum: Datumsangabe Geometrie: Geometrie Aufzählung: Domains; Listen Struktur: zusammengesetzte Wertetypen (STRUCTURE) Ja/Nein: Wertebereich vom Typ Boolean • Beschreibung: Erläuterung zum Attribut • Nutzung: Die Verwendung des Attributs zum Beispiel beim Publizieren im
- WebGIS oder bei Datenabgaben intern: Angabe über die verwaltungsinterne Nutzung
	- extern: Angabe über die öffentliche Nutzung

#### **3.3.2 Klasse GSBereich**

![](_page_7_Picture_262.jpeg)

![](_page_7_Picture_263.jpeg)

- 2. Der **Identifikator** ist manuell zu vergeben und muss innerhalb der Klasse eindeutig sein.
- 3. Nach der Vergabe muss der **Identifikator** unverändert bleiben.

#### **3.3.3 Struktur Unternehmen**

![](_page_8_Picture_263.jpeg)

![](_page_8_Picture_264.jpeg)

#### **3.3.4 Klasse Status**

![](_page_8_Picture_265.jpeg)

![](_page_8_Picture_266.jpeg)

#### **3.3.5 Klasse GWSAreal**

![](_page_9_Picture_303.jpeg)

#### **3.3.6 Klasse GWSZone**

![](_page_9_Picture_304.jpeg)

![](_page_10_Picture_278.jpeg)

#### **3.3.7 Klasse Dokument**

![](_page_10_Picture_279.jpeg)

## <span id="page-10-0"></span>**4 Datenerfassung**

Die Datenerfassung läuft über GeoMedia. Die Daten werden auf der kantonalen Geodateninfrastruktur (kGDI) in Oracle gehalten.

## <span id="page-11-0"></span>**5 Darstellungsmodell**

Das Darstellungsmodell richtet sich nach den Bundesvorgaben. Zum aktuellen Zeitpunkt befindet sich das Darstellungsmodell in Anhörung. Nach Abschluss wird es in die neue Version von [\[03\]](#page-1-2) eingefügt und für die kantonale Darstellung übernommen.

## <span id="page-12-0"></span>**Anhang A – Interlismodell**

```
INTERLIS 2.3;
!!==============================================================================
!!@ File = = "SZ_planerischerGewaesserschutz_2016-11-08.ili";<br>!!@ Title = "kantonales Modell zum planerischen Gewässerschutz";
: "Interface" = "Kantonales Modell zum planerischen Gewasserschutz";<br>!!@ ShortDescription = "Dieses Modell erweitert das Bundesmodell mit den kantonalen Mehranforderungen";<br>!!@ Issuer = "http://www.sz.ch";<br>!!@ technicalCon
!!@ furtherInformation = "http://geo.sz.ch";
!!@ kGeoiV_ID = "130, 131, 132";
!!@ Modell_Code = "SZ-CH-130.1, SZ-CH-131.1, SZ-CH-132.1";
!!@ Modell_ID = "A013A";
!! Compiler-Version = "4.5.22-20160407";
!!------------------------------------------------------------------------------
!! Version | wer | Änderung
!!------------------------------------------------------------------------------
!! 2016-08-11 | KEP | Erstfassung
!! 2016-09-19 | KEP | Einarbeitung der Rückmeldungen des AFU
!! 2016-11-08 | VD | Eindeutige Identifikation für Status eingefügt
!!==============================================================================
MODEL SZ_planerischerGewaesserschutz_20161108 (de) AT "http://models.geo.sz.ch" VERSION "2016-11-08" =
   IMPORTS Units
             ,SZ_Domains_20160126;
  STRUCTURE Identifikator =<br>Jahr : MANDATORY
 Jahr : MANDATORY INTERLIS.GregorianYear;
 Monat : MANDATORY 1 .. 12;
Tag : MANDATORY 1 .. 31;
      Laufnummer : MANDATORY 001 .. 999;
    END Identifikator;
  DOMATN
      Objektidentifikator = FORMAT BASED ON Identifikator (Jahr "" Monat "" Tag "-" Laufnummer);
   DOMAIN
     RechtsstatusArt = (<br>inKraft,
 inKraft,
 provisorisch
 );
      Flaeche = SURFACE WITH (STRAIGHTS)
                   VERTEX SZ_Domains_20160126.Punkt WITHOUT OVERLAPS > 1;
!!------------------------------------------------------------------------------
 TOPIC GSBereiche =
                          !!------------------------------------------------------------------------------
      DOMAIN
         GSBereichTyp = (
           Ao,
           Au,
           Zo,
            Zu,
            UB,
           Alt(
 A,
             \frac{B}{C}C
           )
         );
 CLASS GSBereich =
 Identifikator : MANDATORY Objektidentifikator;
 Typ : MANDATORY GSBereichTyp;
        Bemerkung : MTEXT*1000;<br>Rechtskraftdatum : FORMAT INTE
        Rechtskraftdatum : FORMAT INTERLIS.XMLDate "1900-01-01" .. "2999-12-31";<br>Geometrie : MANDATORY SZ planerischerGewaesserschutz 20161108.Flaeche;
                              : MANDATORY SZ_planerischerGewaesserschutz_20161108.Flaeche;
         UNIQUE Identifikator;
      END GSBereich;
    END GSBereiche;
!!------------------------------------------------------------------------------
TOPIC GWSZonen =<br>!!----------------
                             !!------------------------------------------------------------------------------
      DOMAIN
         SchutzarealTyp = (
            Areal
            ,ZukuenftigeZoneS2
            ,ZukuenftigeZoneS3
         );
         SchutzzoneTyp = (
            S1
            ,S2
            ,S3
```

```
 ,S3Zu
 ,S_kantonaleArt
\left| \right| ) i
       DokumentArt = (
          Rechtsvorschrift
          ,GesetzlicheGrundlage
 ,HinweisN
 );
     STRUCTURE Unternehmen =
      UID : MANDATORY TEXT*25;<br>Name : TEXT*255;
 Name : TEXT*255;
 END Unternehmen;
     CLASS Status =
 Identifikator : MANDATORY Objektidentifikator;
 Rechtsstatus : MANDATORY SZ_planerischerGewaesserschutz_20161108.RechtsstatusArt;
      Rechtskraftdatum : FORMAT INTERLIS.XMLDate "1900-01-01" .. "2999-12-31";<br>Bemerkung : MTEXT*1000;
 Bemerkung : MTEXT*1000;
 UNIQUE Identifikator;
    END Status;
     CLASS GWSAreal =
 Identifikator : MANDATORY Objektidentifikator;
 Bezeichnung : MANDATORY TEXT*50;
Typ : MANDATORY SchutzarealTyp;
       istAltrechtlich : MANDATORY BOOLEAN;
 Bemerkung : MTEXT*1000;
 Geometrie : MANDATORY SZ_planerischerGewaesserschutz_20161108.Flaeche;
       UNIQUE Identifikator;
     END GWSAreal;
     CLASS GWSZone =
      Identifikator : MANDATORY Objektidentifikator;<br>Bezeichnung : MANDATORY TEXT*50;
 Bezeichnung : MANDATORY TEXT*50;
 Typ : MANDATORY SchutzzoneTyp;
 KantonaleTypBezeichnung : TEXT*50;
 istAltrechtlich : MANDATORY BOOLEAN;
Geologiebuero : Unternehmen;
 Wasserversorger : MANDATORY TEXT*50;
 Bemerkung : MTEXT*1000;
      Geometrie : MANDATORY SZ_planerischerGewaesserschutz_20161108.Flaeche;
       UNIQUE Identifikator;
    END GWSZone;
     CLASS Dokument =
 Art : MANDATORY DokumentArt;
 Titel : MANDATORY TEXT*80;
      OffiziellerTitel : TEXT*250;<br>Abkuerzung : TEXT*10;
      Abkuerzung : TEXT*10;<br>OffizielleNr : TEXT*20;
OffizielleNr : TEXT*20;<br>GdeNrBfS : 0.9999;<br>publiziertAb : MANDATORY FORMAT INTERLIS.XMLDate "1900-01-01" .. "2999-12-31";<br>Rechtsstatus : MANDATORY SZ_planerischerGewaesserschutz_20161108.RechtsstatusArt;<br>TextImWeb : URI;
       Dokument : BLACKBOX BINARY;
     END Dokument;
     ASSOCIATION StatusGWSAreal =
 r_Status -<> {1} Status;
 r_GWSAreal -- {0..*} GWSAreal;
     END StatusGWSAreal;
     ASSOCIATION StatusGWSZone =
 r_Status -<> {1} Status;
 r_GWSZone -- {0..*} GWSZone;
     END StatusGWSZone;
     ASSOCIATION HinweisWeitereDokumente =
 r_Ursprung -- {0..*} Dokument;
 r_Hinweis -- {0..*} Dokument;
     END HinweisWeitereDokumente;
     ASSOCIATION RechtsvorschriftGWSAreal =
 r_Rechtsvorschrift -- {1..*} Dokument;
 r_GWSAreal -- {0..*} GWSAreal;
     END RechtsvorschriftGWSAreal;
     ASSOCIATION RechtsvorschriftGWSZone =
 r_Rechtsvorschrift -- {1..*} Dokument;
 r_GWSZone -- {0..*} GWSZone;
     END RechtsvorschriftGWSZone;
  END GWSZonen;
```

```
END SZ_planerischerGewaesserschutz_20161108.
```